# **Ambient Groundwater Monitoring Program and Data Quality Management Plan for the WRIA 16 Planning Area**

Prepared for the WRIA 16 Planning Area Jefferson and Mason County, Washington

> Prepared by: Northwest Land & Water, Inc. Seattle, Washington www.nlwinc.com 206.525.0049

> > June 30, 2008

This report was prepared with funding from a Watershed Plan Implementation Grant provided by the Washington State Department of Ecology Grant Number: G0800033

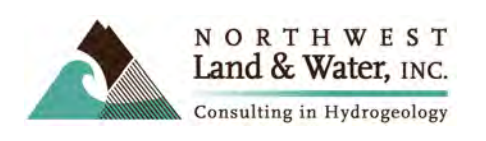

# **Approval Page for the**

# **Ambient Groundwater Monitoring Program and Data Quality Management Plan for The WRIA 16 Planning Area**

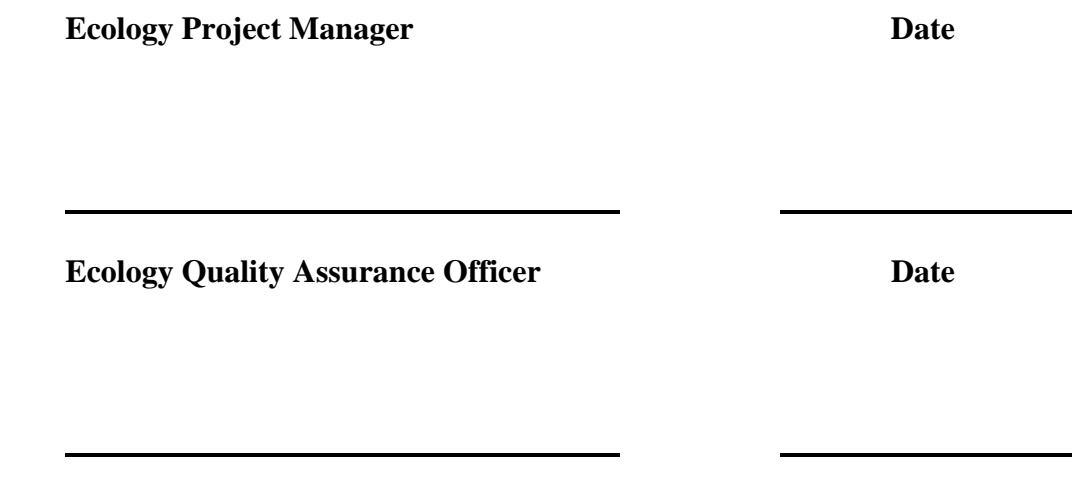

**Grantee Representative Date** 

\_\_\_\_\_\_\_\_\_\_\_\_\_\_\_\_\_\_\_ \_\_\_\_\_\_\_\_\_\_

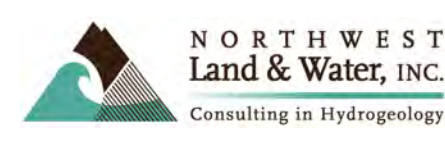

# **Table of Contents**

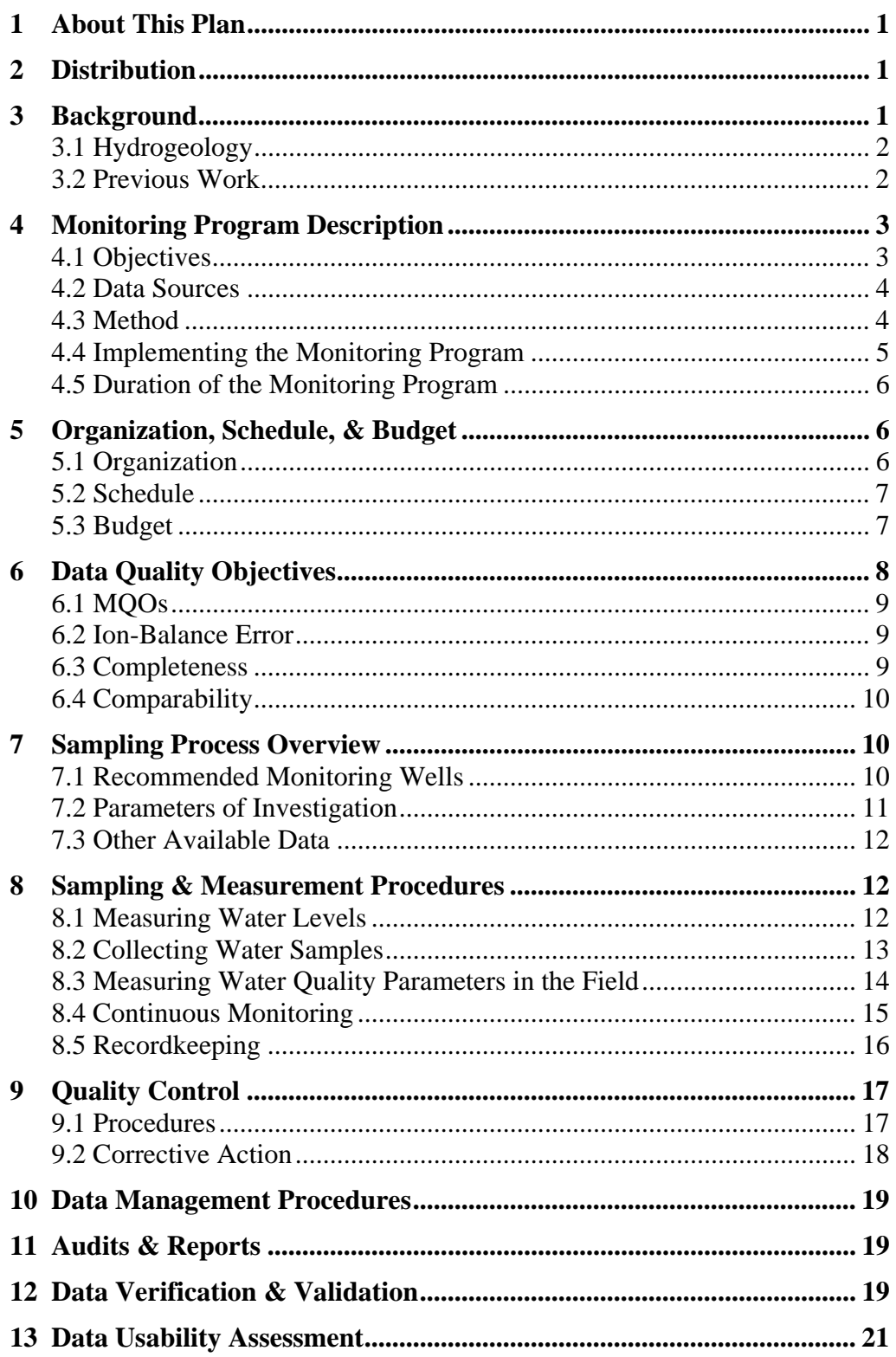

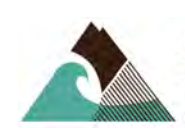

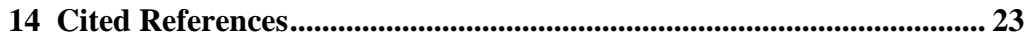

### List of Tables

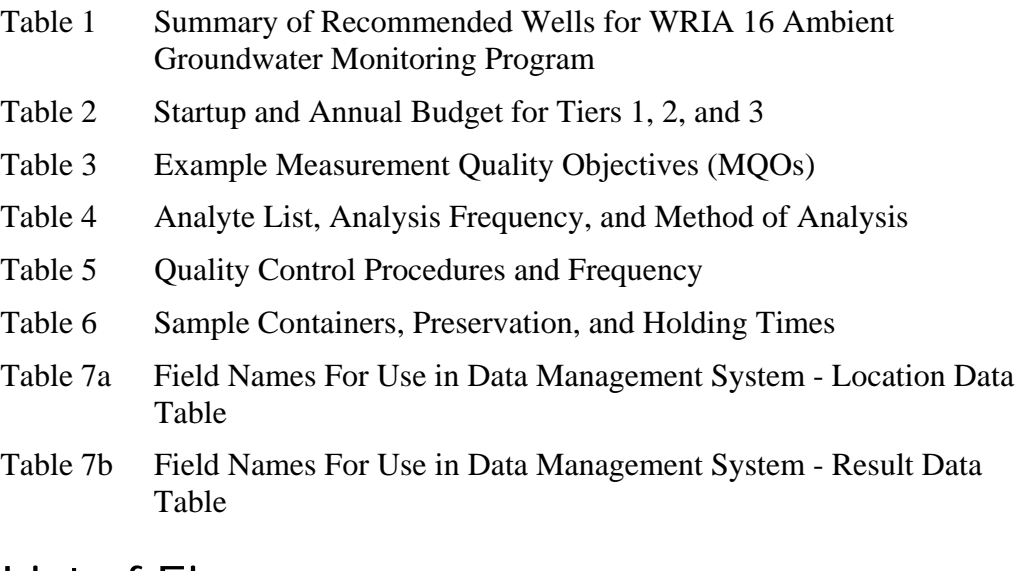

# List of Figures

Figure 1 Locations of Recommended Monitoring Wells

# List of Appendices

Appendix A—Sample Written Agreement with Well Owner to Monitor Well

Appendix B—Sample Field Data Collection Sheets

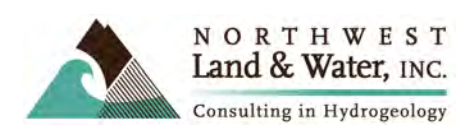

### **1 About This Plan**

This plan has been prepared using Appendix B of *Guidelines for Preparing Quality Assurance Project Plans for Environmental Studies*, a publication of the Washington State Department of Ecology (DOE, 2004), and it is intended to be used as the quality assurance project plan (QAPP) for the groundwater monitoring program that this plan describes. The DOE guidelines follow a systematic planning process described by the U.S. Environmental Protection Agency (EPA).

This Plan only includes the pertinent elements specified in DOE's guidelines, which are designed to address a range of environmental studies. It does not include the rigorous, detailed elements required for contamination studies because we propose monitoring only constituents that occur naturally, at measurable concentrations, under both unimpacted and impacted conditions.

# **2 Distribution**

Twenty-five copies of this monitoring plan have been distributed to the members of the WRIA 16 Planning Unit.

# **3 Background**

The Skokomish-Dosewallips Basin, WRIA 16, is located on the Olympic Peninsula on the west side of Hood Canal (**Figure 1**). The southern part of WRIA 16 lies in Mason County and the northern part lies in Jefferson County. The physiography ranges from the snow-capped mountains in the western part of WRIA 16 to the flatlands of the Skokomish River Valley in the southeastern part and to the hills and river valleys along the eastern shore of Hood Canal. The WRIA 16 Planning Area includes the south shore of Hood Canal, which is WRIA 14b. This is the portion of WRIA 14 (Kennedy / Goldsborough) that drains north into the lower Hood Canal.

The principal drainages in WRIA 16 are the Dosewallips, Duckabush, Hamma Hamma, and the Skokomish Rivers. Many smaller streams discharge into Hood Canal.

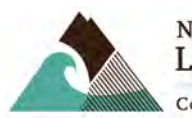

### 3.1 Hydrogeology

In general, the hydrogeology of the area is characterized by glacial deposits and basalt. Glacial deposits comprise permeable outwash, low-permeability till, fluvially reworked glacial deposits, and low-permeability glaciolacustrine silt and clay. Wells are completed in gravel units within the unconsolidated deposits or in fractured basalts. Uplands may be covered with a thin veneer of glacial deposits overlying basalt. River valleys have a relatively thick sequence of glacial deposits beneath alluvial deposits.

During 2002, the Planning Unit completed a draft *Phase 2 Level 1 Technical Assessment* which describes what is known about water issues. A key finding concludes that although much less than 1 percent of the total amount of available water is actually used, the watershed still faces serious availability problems during the low-flow summer months.

Development in the basin is primarily concentrated along the shorelines of Hood Canal and Lake Cushman. Water supplies are needed for future development in the Brinnon area, most notably the Black Point area. Other "growth areas" include Union, Hoodsport, and Lilliwaup. Some wells near the shore have experienced seawater intrusion. A few are located inland in more remote parts of the basin; access to these wells may be difficult or require lengthy driving time.

### 3.2 Previous Work

Most of the water quality information available for the WRIA 16 Planning Area is for surface water (streams and marine areas). For streams, concerns include nutrients (primarily nitrate), pH, and coliform. For marine waters, low dissolved oxygen is the primary concern. Very little groundwater quality data has been collected for wells throughout the WRIA 16 Planning Area. Some data indicate that chloride is a constituent of concern in a few wells and may be a result of seawater intrusion. *Hydrogeologic Study of the Lower Dosewallips / Brinnon Area* reports that the chloride source is uncertain. The report recommends additional sampling to identify whether the chloride originates from seawater intrusion or from connate groundwater.

A water supply and groundwater impact analysis was prepared as part of the Draft Environmental Impact Statement prepared for the Pleasant Harbor Marina and Golf Resort. This analysis includes subsurface sections through the Black Point peninsula in the Brinnon area (Subsurface Group, 2008).

The U.S. Geological Survey (USGS) has monitored shallow groundwater quality for nutrients along the South Shore of Hood Canal (Turney and Simonds, 2006; Simonds et al, 2008). Most of the USGS samples were collected from

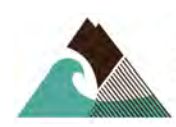

temporary shallow piezometers that were installed for the study. However, neither the USGS nor any other agency has monitored ambient groundwater levels or water quality in the WRIA 16 Planning Area; consequently, we have no reasonable means to determine whether future groundwater development will cause unacceptable impacts on streamflow, aquifer levels, and water quality.

# **4 Monitoring Program Description**

### 4.1 Objectives

The goal of this Plan is to provide a framework for implementing an ambient monitoring program in WRIA 16 Planning Area. Designed to addresses water levels and groundwater quality, this program uses a wide array of wells to cover a large geographic expanse that includes areas where future development is expected to occur. The monitoring data will not only serve as a basis for characterizing the regional hydrogeology, but it will also help fill gaps that were identified during earlier studies. Most importantly, it will provide a basis for predicting the impacts of future proposed groundwater development and provide data for early detection of water quality and water quantity problems. Planners can then make decisions that sustain adequate streamflow, aquifer levels, and water quality. This plan specifies procedures and protocols for achieving several key objectives, as noted below.

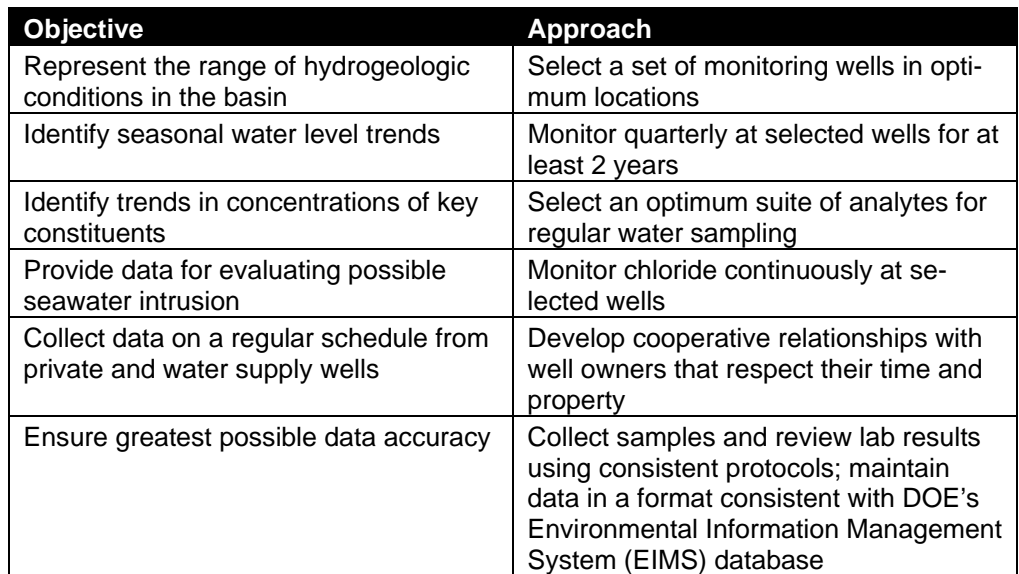

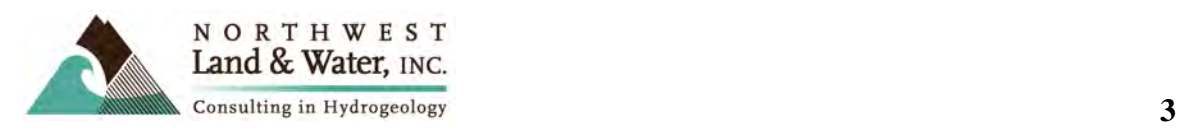

### 4.2 Data Sources

This Plan uses information from many sources:

- DOE well log database (1,712 wells within the WRIA 16 Planning Area)
- Washington State Department of Health (DOH) database (116 Group A wells and 137 Group B wells in the WRIA 16 Planning Area, in the form of shapefiles)
- Brinnon area hydrogeologic study (Aspect, 2005)
- USGS nitrate study in South Hood Canal (Simonds et al, 2008)
- Mason County PUD#1 wells

### 4.3 Method

#### **4.3.1 Database**

Well data was imported into an Access database after establishing project coordinates using GIS methods. Logs for the deepest wells in each section were printed, summarized, and entered into Access. The database was then integrated with ViewLog, which allowed us to map the wells, create a set of crosssections, and view the wells and well logs in a three-dimensional system.

#### **4.3.2 Well Selection**

Wells were selected based on location and depth to represent groundwater conditions throughout the WRIA 16 Planning Area. The data set includes shallow and deep wells, wells completed in the basalt and unconsolidated deposits, wells located on uplands and lowland areas, wells located near the shore, and inland wells. Our selection criteria also emphasized "growth areas"—Brinnon, Black Point, Triton, Lilliwaup, Hoodsport, the Lower Skokomish River valley, Union, and the Sunset Beach area—where future groundwater development is likely. A few remote wells were also selected for background conditions. To be selected for continuous monitoring, a well had to meet one of two criteria: It must lie within a growth area that is subject to seawater intrusion or it must lie within an area where groundwater decline is an issue.

In general, shallow wells near streams were not considered because these wells are likely already being monitored under DOH's GWI program (groundwater under the influence of surface water) and these wells are not as pertinent to the issue of future groundwater development.

In general, the majority of the population and areas of anticipated growth occurs near the Hood Canal coastline. For these cases, potential for seawater intrusion is an important concern due to proximity to marine waters of Hood Ca-

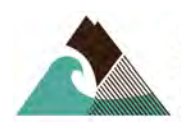

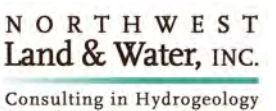

nal. Therefore, while domestic wells occur within a broader part of the WRIA 16 Planning Area, most of the recommended wells occur near the canal's coastline.

### 4.4 Implementing the Monitoring Program

The tasks required to implement the Plan are summarized below. These tasks would be conducted on a quarterly basis, unless stated otherwise. Detailed monitoring procedures are given in Section 8, "Sampling & Measurement Procedures."

#### **For Startup**:

- Conduct a site visit to each well.
- If it has not already been obtained, obtain a signed written agreement.
- Locate well on a map using local streets or use a hand-held GPS unit to identify spatial coordinates of the well. Update the land-surface and wellbottom elevation data in the database, using GPS elevation data or digital elevation data with mapping software (GIS or ViewLog)
- Confirm the ability to place a sounder down the well.
- Identify and mark the measuring point on the well. Identify and describe the sampling port.
- Prepare a local map for each well and include any detailed descriptions needed to describe clearly and concisely how to find and access the well, the measuring point, and the sampling port.
- Place the map in the field notebook.

#### **For Quarterly Monitoring:**

**Step 1**: Confirm the time and date of the site visit by telephone. If only water level measurements will be made, request that the pump be shut off when you arrive.

**Step 2**: Visit each well.

- For wells with continuous monitoring, download data from the datalogger.
- If applicable, collect a water sample from a spigot as close to the wellhead as possible. Avoid sampling from garden hoses or from plumbing that receives water from a holding tank. Use the quality assurance protocols described in Section 8.2, "Collecting Water Samples."

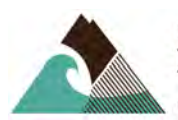

• Shut the pump off, if necessary, and measure the depth to water. Keep measuring until the water level stabilizes. Record this measurement using the quality assurance protocols described in Section 8.3, "Measuring Water Levels."

**Step 3**: Store samples in an ice chest and bring them to the lab within the shortest holding time of all the analytes. Alternatively, have the lab pick up the samples.

**Step 4**: At the office, enter data into a spreadsheet or database.

**Step 5**: Review the quality control parameters to evaluate the data's validity and usability.

**Step 6**: Copy any continuous digital data to an Excel spreadsheet and update the hydrograph for each well.

### 4.5 Duration of the Monitoring Program

The monitoring program should proceed according to this plan for at least two years. After two years, the data should be evaluated to determine if the program should continued unchanged or be modified. The data should be reviewed to identify wells that could be eliminated from the program due to reduncy, wells that should be added due to new needs or information, and to modify the analyte suite if needed. Similarly, water quality sampling frequency may be reduced if appropriate.

# **5 Organization, Schedule, & Budget**

This section describes the project organization, schedule, and specific responsibilities. At this time, the Planning Unit has not identified who will conduct and pay for the monitoring, or when the program would begin; therefore, this Plan does not specify a start date or schedule. This section offers generic guidelines but does not name individuals, institutions, or dates.

### 5.1 Organization

The Planning Unit will identify an individual within one of its participating agencies (for example, Mason County) or hire a consultant to conduct the monitoring. This individual(s) will answer to the Planning Unit and will be responsible for measuring water levels, collecting water quality samples, implementing quality control procedures, managing data, and reporting. We recom-

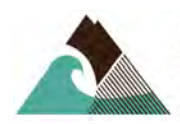

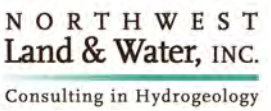

mend that the Planning Unit designate one of its members to directly manage the individual who manages the work described above.

### 5.2 Schedule

This monitoring plan describes a quarterly schedule for sampling, data review, and data management activities. The final schedule will be determined by the Planning Unit based on the available budget and/or other criteria. Quarterly monitoring will be scheduled to optimize the recording of maximum seasonal change.

### 5.3 Budget

At the request of the WRIA 16 Planning Unit, the budget for the monitoring program has been prepared in three tiers.

- **Tier 1**, the least expensive, attempts to minimize cost while maximizing data collection.
- **Tier 3**, the most expensive, is designed to obtain the best data for understanding ambient groundwater quality and quantity conditions, for tracking trends in water level and conductivity at selected wells, and for documenting spatial variability.
- **Tier 2** offers an alternative that lies between the bare minimum of Tier 1 and the completeness of Tier 3.

**Table 2** summarizes the tasks and costs to implement the monitoring program for each tier. Startup costs are separate from annual costs for quarterly monitoring. The budgets allow the Planning Unit to modify the number of wells that would be subject to quarterly water level measurements, water quality sampling, and continuous monitoring. In this way, the details of the monitoring program can be adjusted to meet constraints based on budget or specific information needs.

**Table 2** shows **Tier 1** has 35 wells monitored for water level and 25 wells monitored for water quality, while **Tier 3** has 50 and 40 wells, respectively. Because of the expense of laboratory analyses, fewer wells are monitored for water quality than water level to reduce costs. The exact number of wells monitored for water level and water quality can be modified as needed. More wells would provide a greater range of spatial variability. Fewer wells, such as 30, would still provide a useful set of data. Fewer than 25 to 30 wells would likely not provide an adequate representation of the hydrogeologic conditions.

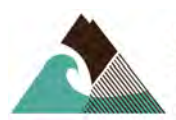

Startup costs reflect equipment and field hours needed to confirm location and well access, identify the sampling port, and the office work needed to prepare the field map and data sheets for each site. Annual costs reflect the field and office hours needed to collect and manage the data and analytical laboratory costs. Equipment costs include sales tax of 8.5% but do not include any handling fees.

Cost estimates were obtained from four labs in the area that are accredited with DOE. Costs are shown on **Table 2** and assume the cost for the low end of the cost range. Analytical laboratory costs could increase by as much as several thousand dollars per year if a more expensive laboratory is used. Laboratory cost estimates do not include sales tax or handling fees. No sample transport costs are included in the budget. Transport costs would need to be included if a non-local lab is used.

Field and office hours assume a rate of \$120/hr.

Additional budget should be considered to pay for the analytical laboratory costs for the Skokomish Indian Tribe water supply wells so that they use the same analytical methods and meet the same data review criteria as the data collected specifically for this project. These costs are included in the budget given in **Table 2**. Therefore, for each tier, the number of wells associated with laboratory costs is increased by two more than the number of wells sampled.

**6 Data Quality Objectives** 

The data collected under this plan will be useful for guiding future groundwater development but not for decision processes that outline critical, specific actions depending on the analytical results. Therefore, this section presents *measurement quality objectives (MQOs)*, which describe how good the data must be to meet the objectives of the project. It does not include *decision quality objectives (DQOs)*. Data that meet the objectives will be considered accurate and valid. Several types of errors will affect the quality of the data for this monitoring program:

- Errors in water level measurement
- Errors in sampling (during collection of water samples)
- Analyst errors during the measurement of field parameters
- Equipment errors during the measurement of field parameters
- Analyst and equipment errors during laboratory analysis of water samples
- Data-entry errors during the data management process

The detailed sampling and measurement procedures described in Section 8, "Sampling & Measurement Procedures," address potential errors from sources

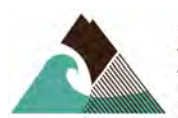

that are not related to labs or equipment. The MQOs described below, on the other hand, are designed to identify whether the results reflect lab- or equipment-related errors; Section 9, "Quality Control," offers procedures for reducing such errors.

In general, MQOs are used to evaluate quality control (QC) results; if the QC results meet the MQOs, they are considered valid and it is inferred that the sample results are also valid. However, the ion-balance error, which can be calculated, provides a direct means to evaluate whether the major ion data is valid for each sample. This section addresses the MQOs and ion balance separately.

### 6.1 MQOs

The MQOs are based on quality assurance criteria for method blanks, analytical duplicates, matrix spikes, and standard checking for each batch of samples. MQOs are given in **Table 3**. While the quality control procedures (Section 10) describe the required tests and their frequency, the control criteria establish the acceptable results from these tests.

To evaluate bias, results for matrix spikes will be reviewed. To evaluate precision, results for analytical duplicates will be reviewed (DOE, 2004).

### 6.2 Ion-Balance Error

In water the charge of the anions (which is negative) must equal the charge of the cations (which is positive). The accuracy of major dissolved-constituent values can be checked using a cation-anion balance (Hem, 1985). The ionbalance error will be calculated for annual samples that have been analyzed for a complete suite of routine ions (sodium, potassium, magnesium, calcium, chloride, sulfate, carbonate and bicarbonate). It should not exceed 10 percent.

### 6.3 Completeness

Completeness is a measure of the amount of valid data needed to be obtained from the measurement system. The goal for this monitoring program is to sample at least 95% of the wells identified to be included. Ideally, 100% of the wells identified for the program would be monitored each quarter.

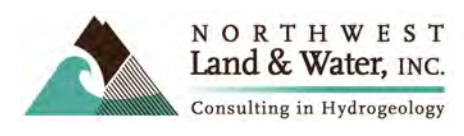

### 6.4 Comparability

Comparability is the ability to compare the data with data from other studies. Comparability is ensured by selecting and documenting standardized procedures for sampling and analysis. This plan strives to use consistent field and analytical methods over the course of the groundwater monitoring program.

# **7 Sampling Process Overview**

Wells will be sampled quarterly. If access allows, water levels will be measured in all wells, and water samples will be collected at selected wells. Several parameters will be measured in the field at the time of sampling—specific conductivity, pH, temperature, and dissolved oxygen (DO). In addition to these field parameters, water samples will be analyzed by a laboratory for chloride, nitrate, dissolved oxygen, and total dissolved solids (TDS). Annually, samples will be also be analyzed for sodium, potassium, calcium, magnesium, sulfate, and alkalinity. **Table 4** summarizes the recommended analyte list and schedule for the monitoring program. This table may be modified at the request of the Planning Unit based on budget constraints or other criteria. Once finalized, the list should be incorporated into both this Plan and the field notebook.

Selected wells may be instrumented with a datalogger and a sensor to record frequent measurements of electrical conductivity and water level. Some wells will be instrumented with a datalogger and sensor to record only water level in wells where water level decline is the only significant concern. Recommended data collection frequency should be about every half-hour. This would provide sufficient data to identify tidal effects but not so much data that the data volume is unwieldy. Data from these wells will be downloaded quarterly, on the same schedule as the other wells. Before setting the data collection frequency, confirm that the datalogger memory can hold the number of records indicated by the selected frequency. Manual water level measurements will be made at each well before digital data are downloaded.

### 7.1 Recommended Monitoring Wells

**Table 1** lists wells that should be considered for the monitoring program. A final set of monitoring wells will be selected from this table based not only on budget constraints but also on the feasibility of negotiating an access agreement and measuring water levels using a sounder. Tier 1 would include the minimum number of wells and would provide good spatial distribution of wells within the populated area of the WRAI 16 Planning Area. Tier 3 would include a larger number of wells, would provide a good spatial distribution of

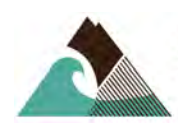

wells, but would monitor more wells in the highest growth areas and would have more shallow deep pairs.

Wells in **Table 1** are grouped by nearest town and listed in order from the northern part of the WRIA 16 Planning Area at Seal Point to the southern part at Union and then east along the south shore of Hood Canal toward Belfair. Each well is assigned a priority number of 1, 2, or 3 for water level and water quality monitoring. Due to costs, fewer wells will be monitored for water quality than for water leve1. A priority of "1" indicates that the well should be considered for Tier 1. Since Tier 3 is more comprehensive than Tier 1, all wells in Tier 1 would be included in Tiers 2 and 3. A priority of more than "1" indicates that the well's inclusion will depend on which tier the Planning Unit selects and how many wells can be monitored. Wells with a "Y" in the "Definite" column should definitely be considered in Tiers 1, 2, and 3; verbal agreement to monitor has already been made with the well owner or operator for these wells.

**Figure 1** shows the well location for the wells included on **Table 1**. Wells designated as definite are indicated with a different symbol than the rest of the wells. The well numbers shown on **Figure 1** are given in **Table 1**. **Figure 1** illustrates that in areas where many wells are available, like Hoodsport and Union, the list includes more wells than needed, to provide plenty of options in case access is a problem. Similarly, in Ayock, Hamma Hamma, and west of Forest Beach. More wells than needed are provided in **Table 1** in case the well is not accessible or permission from the well owner is not provided. Therefore, there are more wells with a priority of 1 than would be included in a Tier 1 program. The final list should include at least one well in each of these areas for Tier 1. The final list could also include a well that is not currently on **Figure 1** if it is deemed important by the Planning Unit.

**Table 1** summarizes hydrogeologic information, the reason for the well's inclusion, the status of verbal approval from the owner, and contact information. In some cases, we have not yet successfully contacted well owners and we therefore recommend a site visit to obtain approval. Site visits should be conducted for each well that is selected for monitoring to confirm adequate access. Well owners must sign a formal statement of agreement to monitor; **Appendix A** contains sample agreements.

### 7.2 Parameters of Investigation

Field parameters—pH, specific conductivity, temperature, and dissolved oxygen (DO)—will be measured at wells sampled for water quality. Collected samples will be sent to the analytical laboratory for analysis of pH, TDS, nitrate, chloride, and dissolved oxygen. Annually, the samples will also be analyzed for calcium, magnesium, potassium, sodium, sulfate, and total alkalinity.

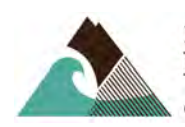

If the pump has been shut down for more than a few hours, the pumping rate will be estimated and the pumping duration prior to sampling will be recorded. For consistency and comparability, all wells will be sampled within a 2-week period during each quarterly sampling event.

### 7.3 Other Available Data

The Skokomish Tribe currently monitors groundwater beneath the Skokomish Reservation from about nine shallow monitoring wells. In addition, supply wells are monitored regularly for water quality. Although these wells will not be part of the monitoring program, the Tribe will provide historical and future monitoring data to the Planning Unit. These data should be included in the data management aspect of the monitoring program so that data from the Skokomish River valley are included. Similar analytical methods should be used to ensure comparability.

Mason County currently monitors two wells that are near to Webb Hill. Mason County will continue to monitor these wells and provide the data to the project manager of the monitoring program to be included in the data management procedures. Mason County will conduct the quality assurance and quality control review of the data before providing the data to the project manager.

# **8 Sampling & Measurement Procedures**

### 8.1 Measuring Water Levels

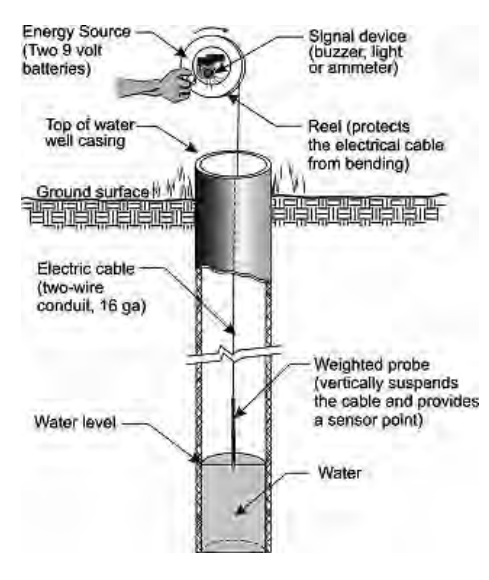

#### **Step 1: Prepare**

Before going out in the field, turn on the sounder and use the battery test to make sure it is working properly. Always carry spare batteries for the sounder.

#### **Step 2: Measure**

Measure the water level. If possible, use the same sounder that has been used for previous measurements. Turn the sounder on.

> • *If the well has a sounder access tube*, hold the sounder tape between your thumb and index finger and lower it into the tube until the probe tip completes the circuit by touching the water surface. You may need

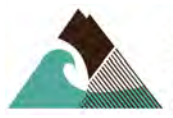

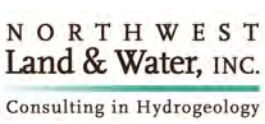

to raise and lower the tape to find the surface. Read the measurement at the top of the tube on the sounder tape.

• *If the well does not have a sounder access tube*, lower the probe into the well until it touches the water surface and completes the electrical circuit. Be sure to lower it *slowly and carefully* to prevent the sounder from swinging and getting caught on something such as the riser pipe. Measure the depth to water while holding the measuring tape at the top of the well casing or some other stationary location.

Take several measurements a few minutes apart to ensure that the water level in the well is stable. Compare the measurement to the previous one to verify that it makes sense. If not, measure again.

#### **Step 3: Record**

Record the date and time on the field data sheet for the well. Only record measurements when water level stability is indicated. Record the final measurement as the depth to water.

Mark the spot on the casing (or other object) where you measured the water level (for example, a particular location on the top of casing). Describe this location on the field data sheet and use your mark each time you measure that well.

#### **Step 4: Clean and decontaminate the sounder**

The sounder will be cleaned as it is removed from the well, before being wound onto the reel. The sounder tape will be wiped with a clean cloth using either isopropyl alcohol or a weak bleach solution. To make a 0.5% solution using standard household bleach (3.5%) use 1 part chlorine to 6 parts water. The probe tip will be sprayed with the bleach solution before and after each use. If at any time, after removing a sounder probe from a well, the probe showns evidence of iron bacteria in the form of brown slime, with wire tape and probe tip should be washed in soap to reomove the visible slime and then rinsed or wiped down with alcohol or bleach solution.

### 8.2 Collecting Water Samples

#### **Step 1: Purge**

If the pump has been off for a while and you (or the owner) just turned it on for sampling, pump the well until at least three borehole volumes have been purged.

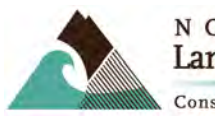

To verify that the well has effectively been purged, monitor pH, temperature, and conductivity. When these parameters stabilize (successive measurements change by less than 10 percent), you can assume that formation water has entered the well. Measure the three parameters at 5-minute intervals, or less, and document times and values on the field data collection sheet, which should reside in the field notebook with previous sheets for the well.

*See Section 8.3, "Measuring Water Quality ," for details about equipment and procedures. See Section 8.5, "Recordkeeping," for information on calculating borehole volumes. Section 9.1 "Quality Control, Field" provides guidelines for obtaining bottles form the analytical lab.* 

#### **Step 2: Sample**

Collect the sample *only* after the field parameters stabilize—even if three borehole volumes have already been purged. Document the time of sampling.

- Collect samples from a spigot as close to the wellhead as possible.
- Avoid sampling from a garden hose or from a point after the water has moved into a holding tank.
- Place samples directly into bottles provided by the analytical laboratory and cap them immediately.
- Take care to prevent overflow in bottles that contain a preservative.
- When holding the sample bottle, keep your hands away from the opening to prevent contamination. Do not touch the open edge of the sample bottle with the spigot or anything else.

#### **Step 3: Label**

Label the samples clearly with the well name, date, time, and your name or initials.

#### **Step 4: Preserve**

Keep samples in a cooler with ice at 4 degrees centigrade or less from the time of collection until delivery to the lab.

### 8.3 Measuring Water Quality Parameters in the Field

#### **8.3.1 Specific Conductivity, pH, and Temperature**

Specific conductivity, pH, and temperature should be measured using a field instrument purchased specifically for this project. We recommend the portable and waterproof Hanna HI 98129, which is reliable, easy to use, and relatively inexpensive. The instrument should be calibrated according to the manufac-

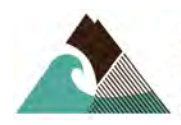

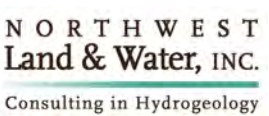

turer's instructions at the beginning of each day. Clean the probe after each measurement by spraying it with distilled water, which you can buy at grocery stores. Be sure to purchase distilled water—not purified water, which contains dissolved constituents.

#### **8.3.2 Dissolved Oxygen**

Use CHEMets®—self-filling ampoules for visual colorimetric analysis—to measure DO. These easy-to-use kits (and refills) are available online at www.chemetrics.com/visprods/Oxygen.htm. Be sure to purchase separate kits to cover the ranges from 0–1 ppm and 1–12 ppm. One set of refills should always be available in the field.

To use the CHEMets, immerse the ampoule in the sample and snap the tip. The correct volume is drawn in by vacuum, leaving a small, inert gas bubble. To mix the sample and reagent, tilt the ampoule so the bubble travels from end to end. In 2 minutes or less, compare the resulting color to the standards that come with the kit to quantify the result. Test first using the 1–12 ppm kit. If concentrations are less than 1 ppm, test again using the 0–1 ppm kit.

### 8.4 Continuous Monitoring

Water levels and/or conductivity can be monitored continuously using a downhole sensor and a datalogger. Electrical conductivity is of particular interest because it can be used as an indicator of seawater intrusion. Work by USGS indicates that conductivity can range widely within a single well over a relatively short period and that values can vary with the tide. Occasional single measurements provide limited information about seawater intrusion. Therefore, it is important to observe trends over a relatively long period. Continuous monitoring for at least 1 month will indicate the general range in conductivity.

To optimize resources, a single transducer can be moved to different wells at different times during the study. The monitoring results, however, may reveal one or more wells that would be good candidates for a dedicated transducer; likewise, they may also show that "sharing" a transducer is the best approach. It is may be useful to monitor a single well for one quarter and then switch to a different well for the next quarter. In this way, one conductivity sensor and datalogger could be used to monitor several wells.

#### **Step 1: Record a baseline measurement.**

Before installing a sensor and datalogger, measure the water level with a sounder. Record the time and water level on the field data sheet. This measurement will be used to calibrate the digital data.

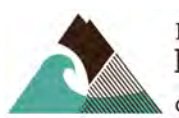

#### **Step 2: Install the equipment and set the measurement interval.**

Install the datalogger and sensor according to manufacturers' instructions. Include a copy of the calibration data sheet in the field notebook. After installation, set the reading frequency to every minute. Collect data for a few minutes and then download the data to verify that the datalogger is recording and downloading properly. Once you establish that the equipment is functioning properly, set the data measurement interval to 30 minutes to record 48 measurements per day.

### 8.5 Recordkeeping

Maintain a field notebook, either bound or loose leaf, for the monitoring program. The notebook should feature a separate section divider labeled for each well. Each divider should contain a field data collection sheet for water level and water quality monitoring. Example field data collection sheets are included in **Appendix B**.

The water level sheet should document the name of field technician, monitoring well, date, and time; water level measurements will be recorded for each well so they can be compared.

The water quality sheet should document the flow rate, purge time, and date / time of sampling for each sampling event. It should also include the well depth, diameter, and borehole volume calculations. The well depth and diameter are typically available on the well log, which should be incorporated into the field notebook.

#### **8.5.1 Calculating Purge Volumes**

Use the following equation to calculate three borehole volumes of water:

*Purge time = (3 x borehole volume) / flow rate* 

*Borehole volume = 3.1416(inner diameter of well) x (well depth – water depth)*

#### **8.5.2 Initiating the Chain of Custody**

Fill out chain of custody (COC) forms and keep a copy in the notebook. The COC forms must accompany the samples to the lab. Take care to ensure that you are the only person to handle the samples until they are delivered to the lab. Both you and the lab personnel will sign the form at the time of delivery.

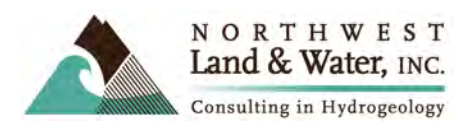

# **9 Quality Control**

### 9.1 Procedures

#### **9.1.1 Field**

The pH/conductivity meter should be calibrated each day using fresh standards. Calibration results should be recorded in the field notebook.

#### **9.1.2 Laboratory**

The selected laboratory will be accredited by DOE. The quality control procedures in this plan rely heavily on this lab's quality assurance program (See Section 6, "Data Quality Objectives"). **Table 5** summarizes these procedures and the frequency at which the lab must conduct them. In general, standards are checked daily and other quality control measures such as method blanks, analytical duplicates, matrix spikes, and matrix spike duplicates are performed once per batch. A batch of samples comprises no more than a set number of samples—most commonly, ten.

The lab includes the results of its quality control procedures with each quarterly report of analytical results for the samples submitted. This report should be reviewed by a designated individual to verify that they meet the MQOs for the monitoring program.

Samples collected for specific analyses may require a minimum volume, or the bottle may require special treatment. To minimize errors related to insufficient sample size or preservation, the lab should provide the bottles. The field sampler will contact the lab and request a bottle order for the number of wells being sampled and for any field duplicates that are to be collected. The lab will provide the correct bottles, along with any required preservatives for the requested analytes. **Table 6** summarizes the sample bottles, preservation, and holding times for the analytes being considered for this project. **Table 4** shows the analytical methods and reporting limits that should be used for the program. These analytical methods are approved by DOE. Methods different from those shown on **Table 4** should be approved by the quality assurance officer at DOE.

#### **9.1.3 Ion-Balance Error**

Ion-balance errors will be calculated for each sample with major ion analyses. The calculation should be automated using software features in Access or Excel, whichever is used for data management, using the following formula:

*Percent ion balance error = [(cations – anions)/(cations + anions)]x100*

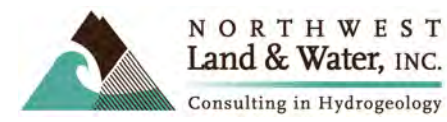

Cations and anions are expressed in concentration units of milliequivalents per liter.

#### **9.1.4 Compare Field and Laboratory Results for TDS and DO**

Field and lab measurements of TDS and DO will be compared using the following equation:

#### *Percent error for field parameter = [(Field-Lab)/Lab]x100*

If the difference is less than 5 percent of the laboratory results, then the frequency of laboratory measurements may be considered to reduce long-term lab costs.

The DO is measured in the field as an inexpensive, semi-quantitative method to identify low, moderate, or high concentration of dissolved oxygen. Since low DO in marine waters of Hood Canal is a concern, approximate concentration for DO in groundwater in the WRIA 16 Planning Area is useful to better understand the role of groundwater with regards to the low DO in Hood Canal. Field measurements for DO will be compared to laboratory results to identify if the field method is reliable for long-term use in this study in lieu of more expensive laboratory analysis.

### 9.2 Corrective Action

If the results for the laboratory quality control procedures are outside the quality control criteria, the lab's project manager should be contacted and the results should be reviewed to identify the source of the problem. The lab must follow prescribed procedures to resolve the problems. Such procedures may include retrieving missing information, recalibrating the measurement system, and/or reanalyzing the sample if the holding time has not been exceeded and if the volume is sufficient.

If the ion balance error is greater than 10 percent and the results for the quality control procedures meet the MQOs, consider adding other ions in the analysis to account for the observed error. Note any pattern in the error and note whether the error exceeds than 10 percent in more than one sample. If all the errors are of the same charge (positive or negative), it is likely that a significant ion has not been included in the analysis. If the errors are of different charges, they are more likely analytical.

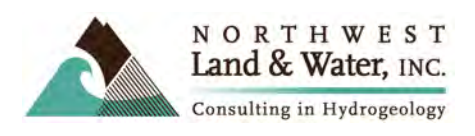

## **10 Data Management Procedures**

This section addresses both field water level measurements and field and laboratory water quality data. All data will be maintained electronically; therefore, field data must be converted to a digital format from the notebooks.

Water quality data should be maintained in a Microsoft Access database. Field headers should be consistent with DOE's EIMS database. Data entered using these field names can then be easily uploaded into the DOE EIMS. Similarly, data from the EIM could be easily incorporated into the project database. The location data needs to be entered only once for each well. The results data needs to be entered each time data is collected. These two tables are crossreference using the field (User\_Location\_ID).

**Tables 7a and 7b** summarize the headers that should be used for the location and results data, respectively. To be consistent with the EIM requirements, all the wells should have a DOE well tag identifier. Because some wells that we recommend for monitoring (**Table 1**) are not included in the DOE database, they do not currently have a well tag ID; DOE will need to provide a well tag ID for these wells that are included in the program. In addition to using the field headers provided in **Tables 7a and 7b**, it is important to use the information provided in these tables to fill these fields in correctly.

If data is uploaded to the EIMS, field results for dissolved oxygen and pH should not be included since the analytical methods are different than recommended and would thus not provide adequate comparability.

# **11 Audits & Reports**

The data will be made available electronically to anyone within the Planning Unit who requests it, either as Excel workbooks or as an Access database. Hydrographs and water-quality trend plots will be produced annually.

# **12 Data Verification & Validation**

Data verification involves examining the data for errors, omissions, and compliance with quality control (QC) acceptance criteria. The analytical laboratory is responsible for performing the following functions:

• Reviewing and reporting QC checks on instrument performance such as initial and continuing calibrations.

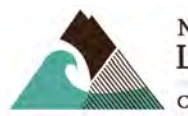

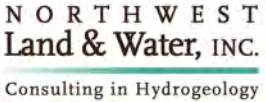

- Reviewing and reporting case narratives. This includes comparison of QC results with method acceptance criteria such as precision data, surrogate and spike recoveries, laboratory control sample analysis, and procedural blanks.
- Explaining flags or qualifiers assigned to sample results.
- Reviewing and assessing the lab's performance in meeting the conditions and requirements set forth in this sampling plan.
- Reporting the above information to the project manager or lead.

After measurement results have been recorded, the results are verified by the office lead to ensure that:

- Data are consistent, correct, and complete, with no errors or omissions.
- Results of QC samples accompany the sample results.
- Established criteria for QC results were met.
- Data qualifiers are properly assigned where necessary.
- Data specified in the Sampling Process Design were obtained.
- Methods and protocols specified in the Quality Assurance Project Plan were followed.

The analytical laboratory is responsible for verifying all analytical results. Reports of results and case summaries provide adequate documentation of the verification process. Laboratory analytical data will be reviewed and verified by comparison with acceptance criteria according to the laboratory's established data review protocol. Appropriate qualifiers will be used to label results that do not meet quality assurance requirements. An explanation for data qualifiers is provided.

The analytical laboratory will include in its report a comparison of the results of quality control tests (described in Section 10) to the MQOs established in Section 6. The laboratory data is considered valid if:

- These tests meet the MQOs.
- Ion-balance error is less than 10 percent. Under this condition, it can also be assumed that all significant ions have been analyzed.

Comparing the field data to the laboratory data:

• If after 1 year, the field measurements for TDS and dissolved oxygen are within than 5 percent of the lab measurements, then the field measurements could be considered valid and the lab measurements can be discontinued to save costs.

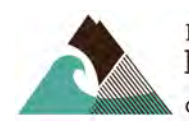

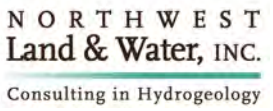

Field results will also be verified by field staff before leaving the site after measurements are made. As described in Section 8.5 Recordkeeping, detailed field notes will be taken to meet the requirements for documentation of field measurements. The field lead is responsible for checking that field data entries are complete and error free. The field lead should check for consistency within an expected range of values, verify measurements, ensure measurements are made within the acceptable instrumentation error limits, and record anomalous observations.

# **13 Data Usability Assessment**

Data usability assessment follows verification. To analyze data for its usability, the project lead will consider precision, bias, completeness, comparability, and documentation of adherence to protocols. This involves a detailed examination of the data package using professional judgment to determine whether the method quality objectives (MQOs) have been met. The project manager examines the complete data package to determine compliance with procedures outlined in this Plan. The project manager is also responsible for the data usability assessment by ensuring that the MQOs for precision, bias, and sensitivity are met.

Part of this process is an evaluation of precision. Precision will be assessed by calculating relative percent difference (RPDs) for field and laboratory duplicates. Laboratory duplicates will yield estimates of precision performance at the laboratory only. Field duplicates will indicate overall variability (environmental + sampling + laboratory). Acceptable precision performance is outlined in the MQOs (**Table 3**).

Completeness will be assessed by examining:

- number of samples collected compared to the sampling plan;
- number of samples shipped and received at the laboratory in good condition;
- the laboratory's ability to produce usable results for each sample; and
- sample results accepted by the project manager.

Data will also be examined for extremes (i.e., against historical records and against the distributions of these project data). Extreme values will require logical explanations. Identified sources of bias will be described. After the assessment described above, usability will be identified:

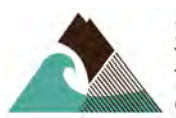

- If the MQOs are met and the RPDs are acceptable, documentation is thorough, the sample data will be identified as useable.
- If the ion balance error is acceptable, yet the MQOs and RPDs are unmet, the data will still be considered useable.
- All data submitted to DOH and included in its database will be considered useable.
- Data collected by the Skokomish Tribe will be considered useable if it meets tribal data quality objectives. All efforts should be made to encourage the analytical methods used by the Tribe are the same as those used as part of this program.

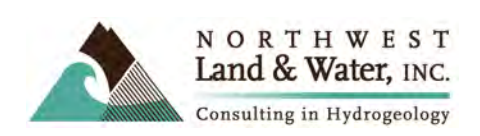

# **14 Cited References**

- DOE, 2005. *Quality Management Plan: Agency Plan to Implement, Document, and Assess the Effectiveness of the Quality System Supporting Environmental Data Operations*. Publication 05-03-031, compiled by Cliff Kirchmer, September 2005.
- DOE, 2004. *Guidelines for Preparing Quality Assurance Project Plans for Environmental Studies*. Publication No. 04-03-030, revision of Publication No. 01-03-003, July 2004, by Stewart M. Lombard and Cliff J. Kirchmer.
- Aspect Consulting LLC, 2005*. Hydrogeologic Study of the Lower Dosewallips / Brinnon Area*. Prepared for the WRAI 16 Planning Unit, Project No. 030116-001- 05, dated March 30, 2005.
- Golder Associates, Inc., 2002. *Draft Report on Skokomish-Dosewallips Watershed (WRIA 16), Phase II-Level 1 Assessment, Data Compilation and Preliminary Assessment*. Prepared for the WRIA 16 Planning Unit Steering Committee. Report 023-1076.150, dated August 8, 2002.
- Hem, John, 1985. *Study and Interpretation of the Chemical Characteristics of Natural Water*. USGS Water-Supply Paper 2254.
- Subsurface Group, LLC, 2008. Pleasant Harbor Marina and Golf Resort Water Supply and groundwater impact analysis. As a section of the Pleasant Harbor Marina and Golf Resort Draft Environmental Impact Statement, Jefferson County Department of Community Development, September 5, 2007.
- Simonds, et at., 2008. Estimates of Nutrient Loading by Ground-Water Discharge into the Lynch Cove Area of Hood Canal, Washington. USGS report 2008-5078.
- Turney, G.L., Paulson, A.J., and Simonds, F.W., 2006. Estimates of Nitrogen Loading and Groundwater Discharge to Hood Canal: Presentation by the U.S. Geological Survey at the Lower Hood Canal Watershed Coalition, Hood Canal Clean Water Festival, Belfair, Washington, July 22, 2006. Accessed online at http://wa.water.usgs.gov/projects/hoodcanal/data/HC072206LHCWC.pdf
- DOE, 2006. *Watershed Management Plan, Skokomish-Dosewallips Water Resource Inventory Area (WRIA 16), including the WRIA 14 South Shore Sub-basin*, May 11, 2006, as adopted by the WRIA 16 Planning Unit.

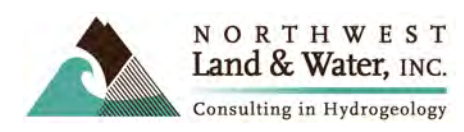

#### **Table 1. Summary of Recommended Wells for WRIA 16 Monitoring Program**

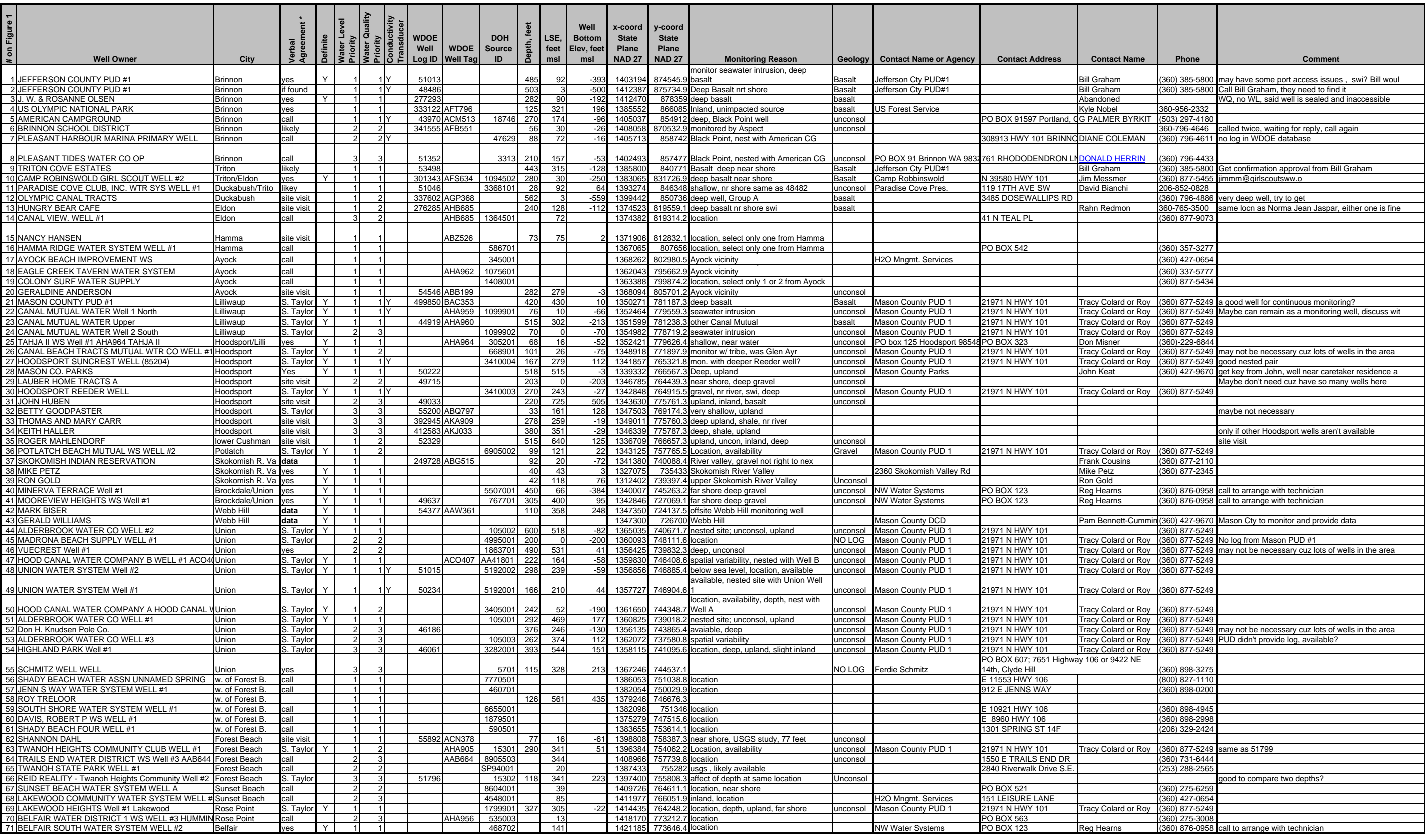

\*: yes - verbal agreement has been provided by the well owner, contact the owner at the contact phone number or address to confirm<br>
data - these wells will not be monitored as part of this program, but the data will be pro

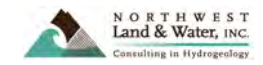

#### **Table 2. Startup and Annual Budget for Tiers 1, 2, and 3**

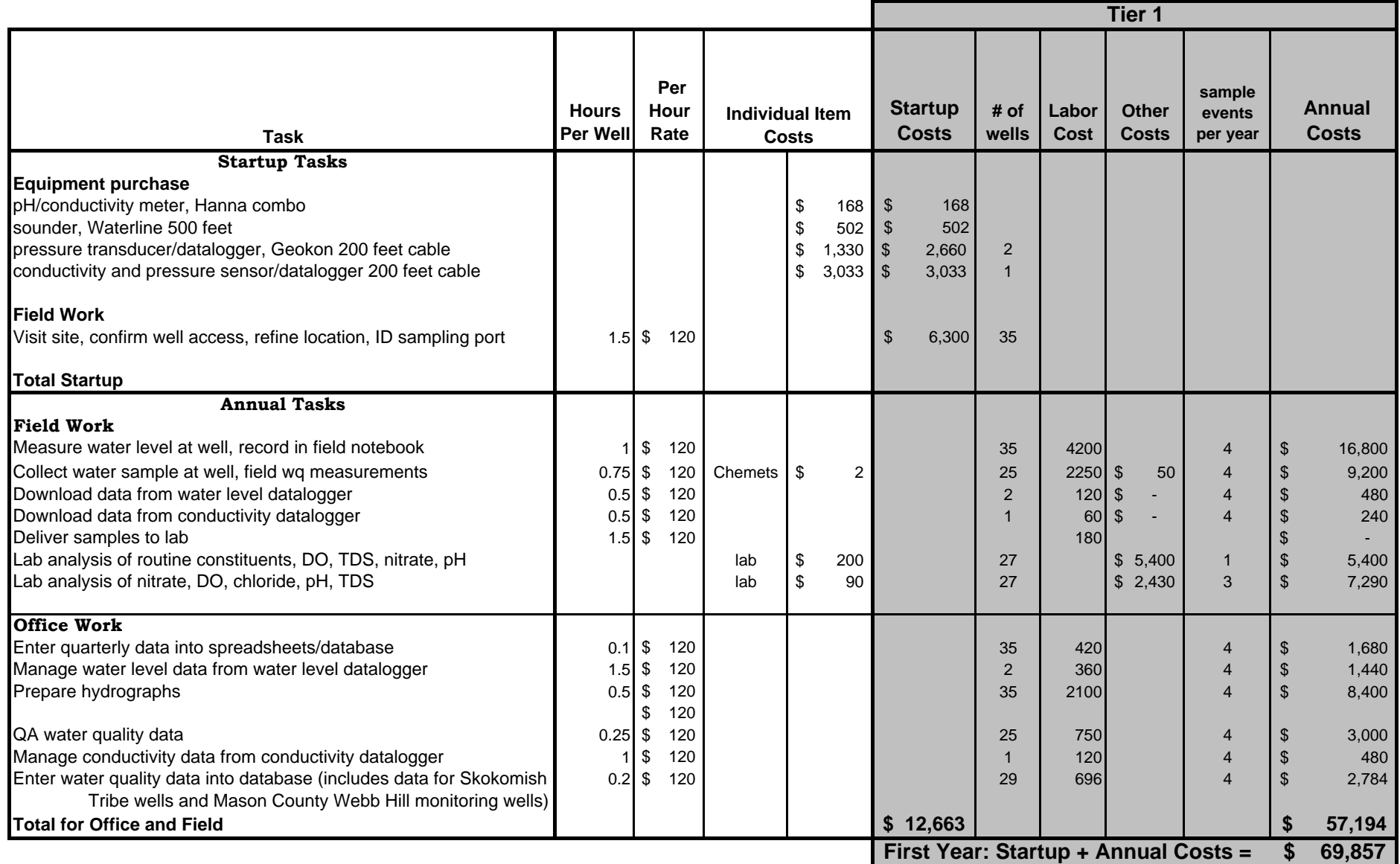

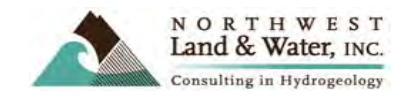

#### **Table 2. Startup and Annual Budget for Tiers 1, 2, and 3**

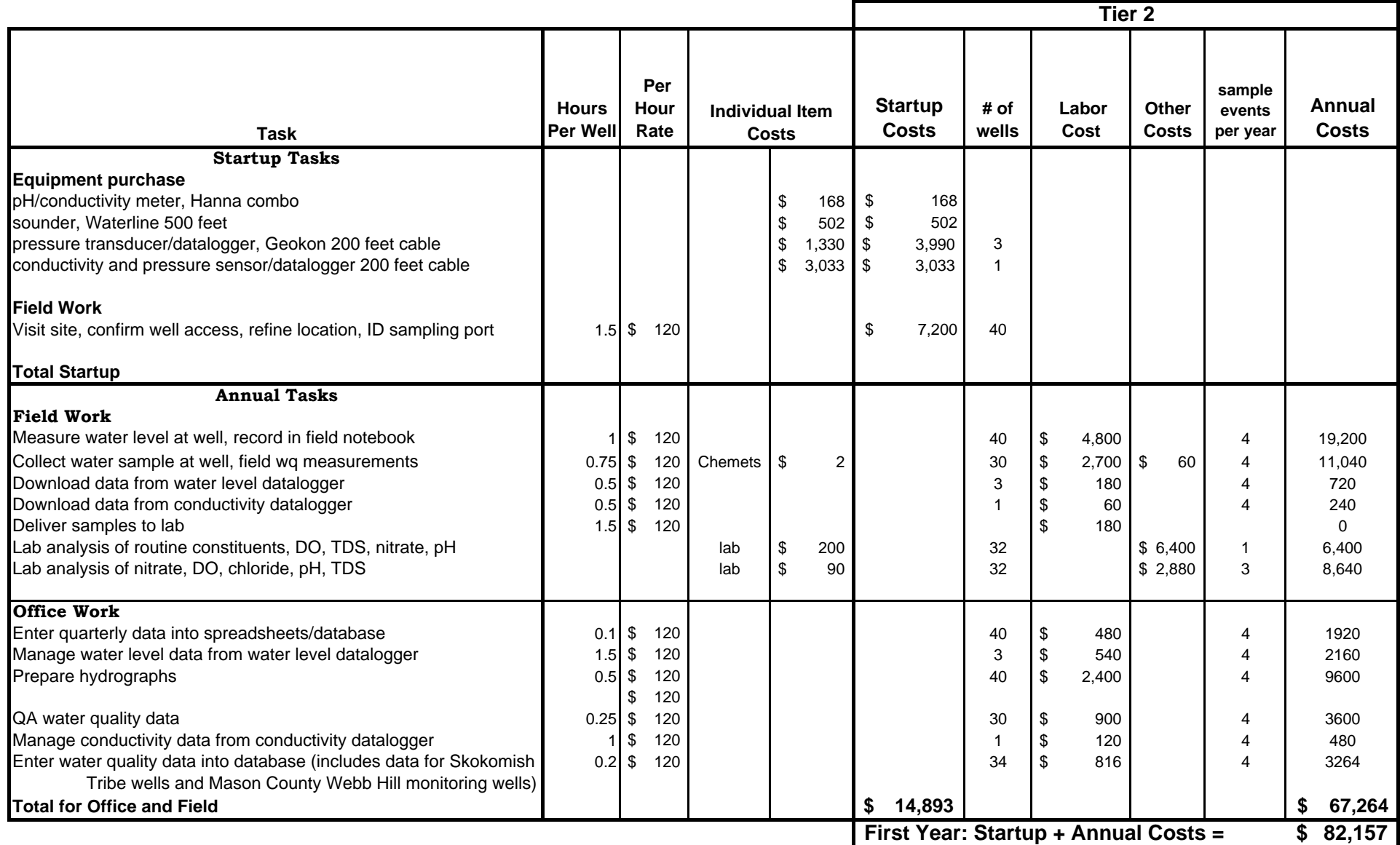

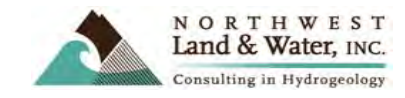

#### **Table 2. Startup and Annual Budget for Tiers 1, 2, and 3**

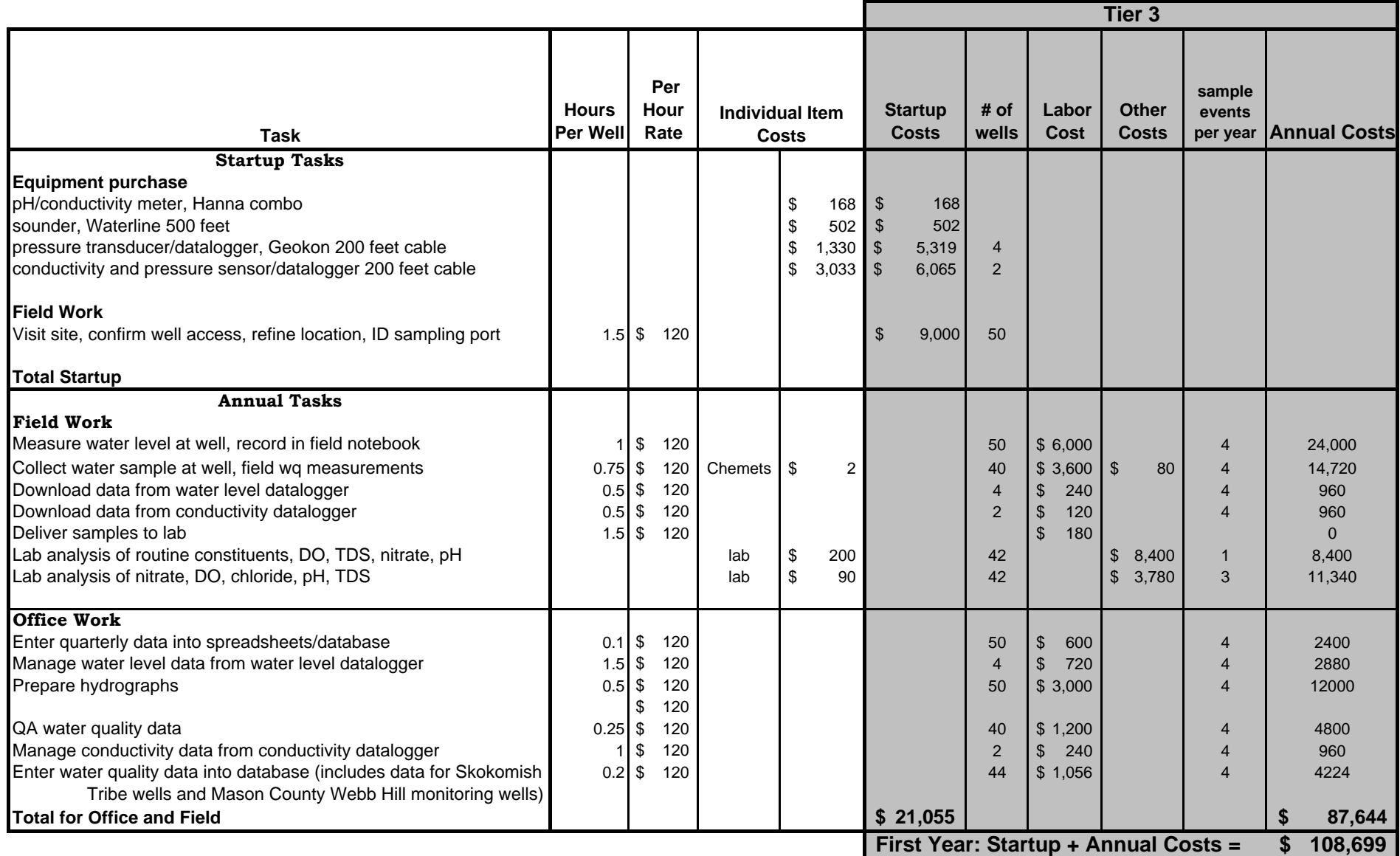

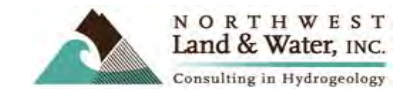

#### **Table 3. Example Measurement Quality Objectives**

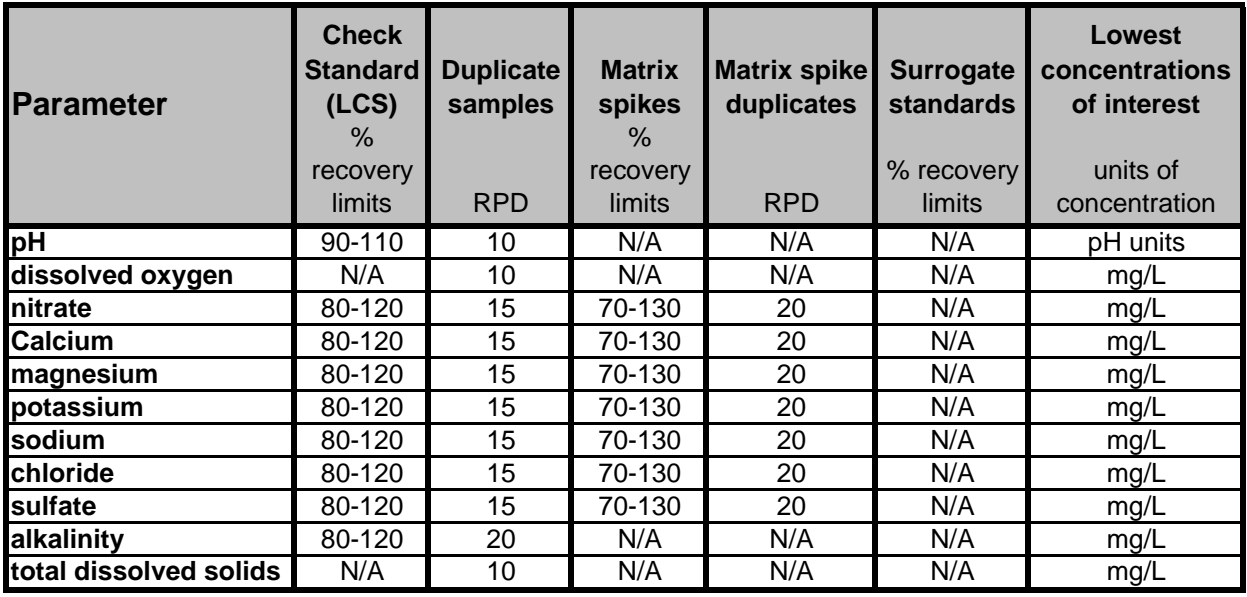

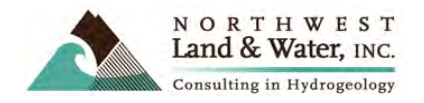

#### **Table 4. Analyte List, Analysis Frequency, and Method of Analysis**

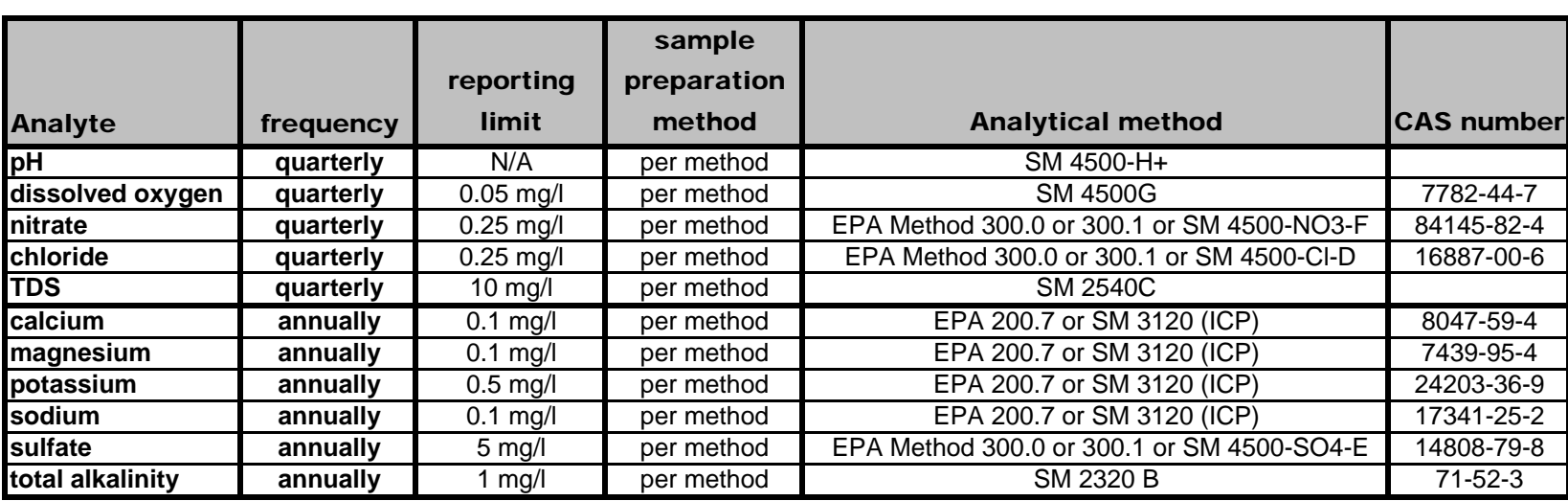

**Example of completed table, all are for a sample matrix of groundwater**

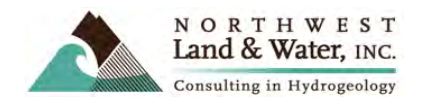

#### **Table 5. Quality Control Procedures and Frequency**

**Example of completed table.**

**All are for a sample matrix of groundwater**

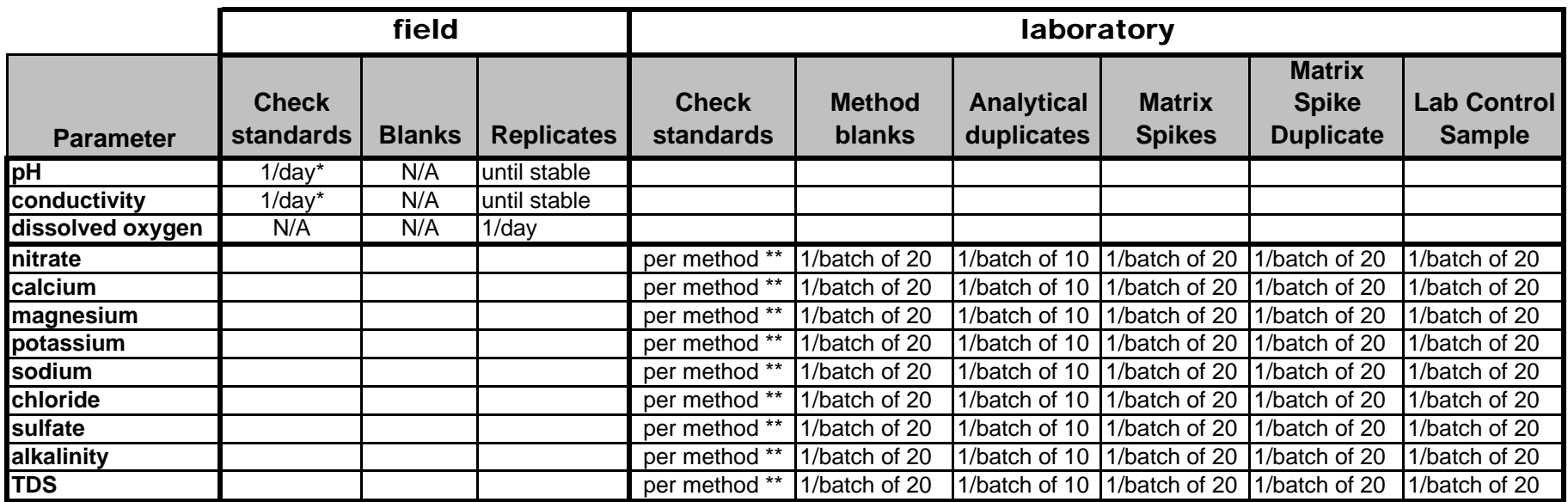

**\* calibrate meter using standards at the beginning of the day, before using the meter on samples**

**\*\* on opening and closing and as needed based on number of samples analyzed and the method requirements**

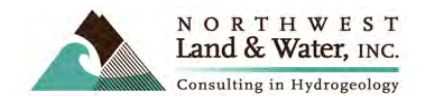

#### **Table 6. Sample Containers, Preservation, and Holding Times**

**Example of completed table**

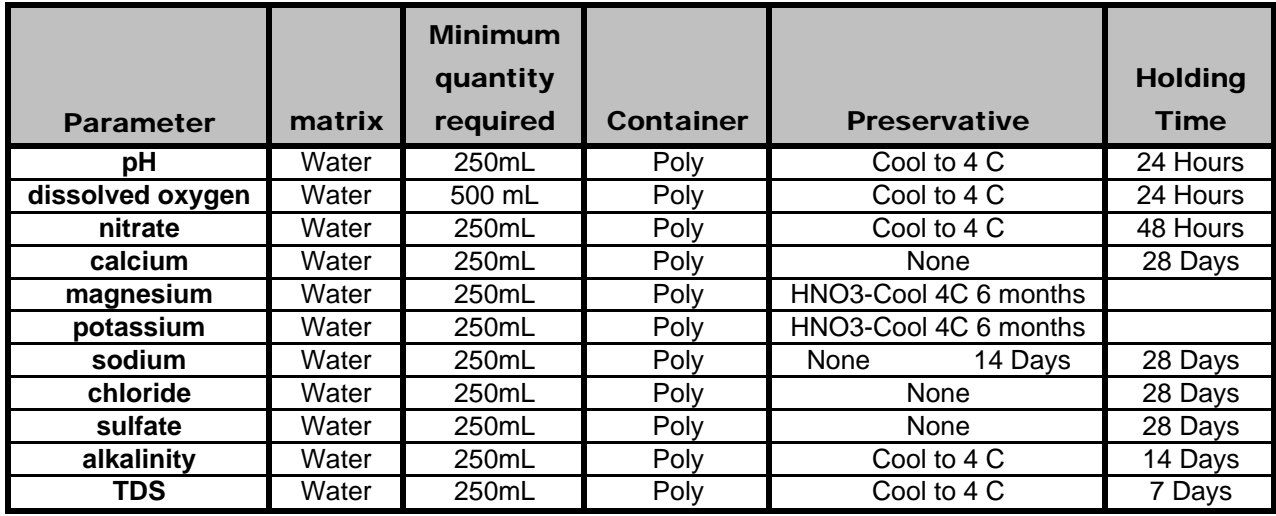

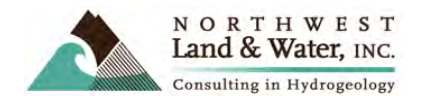

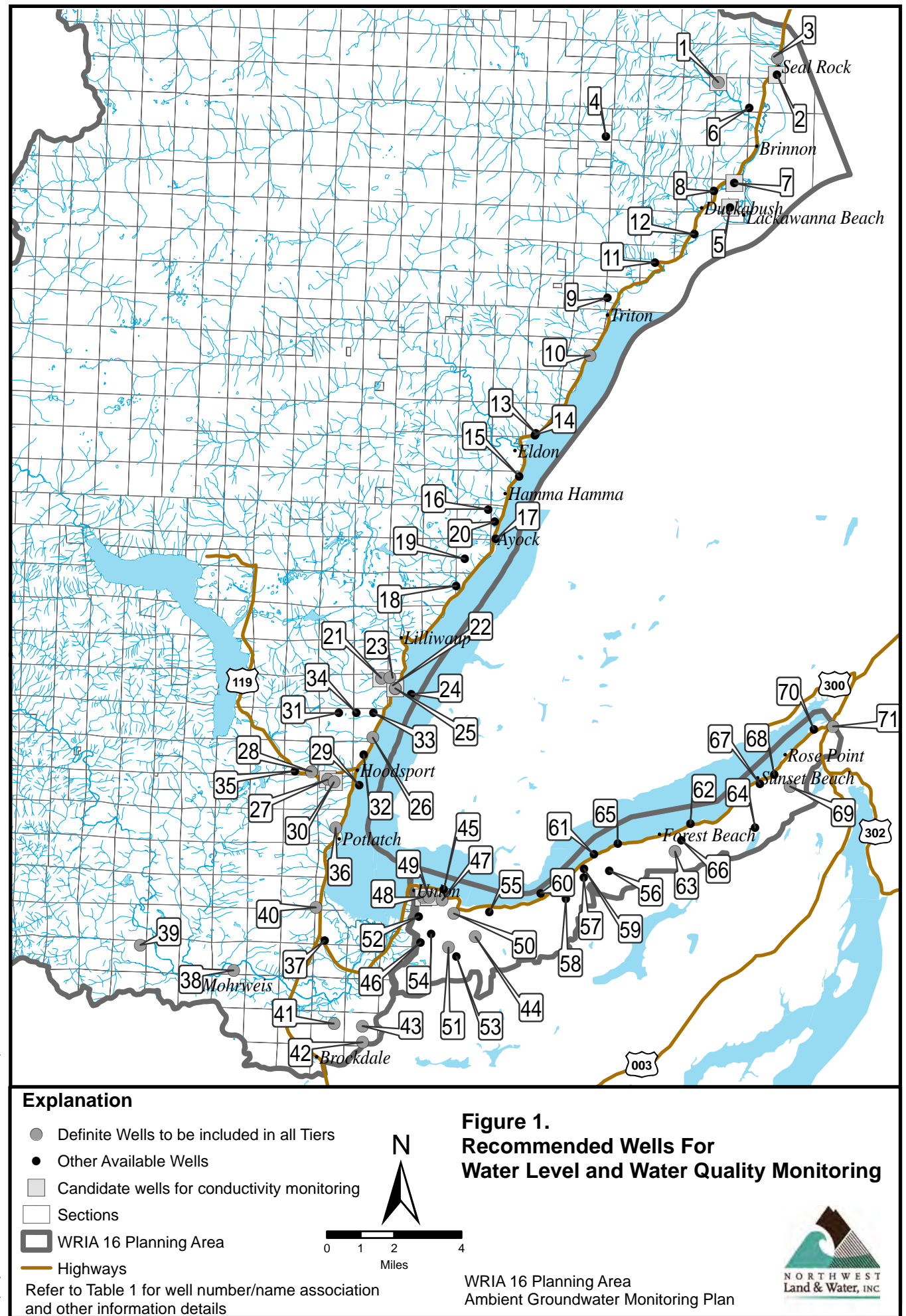

d:\projects\WRIA16\GIS\WRIA16basemap.mxd d:\projects\WRIA16\GIS\WRIA16basemap.mxd

# Appendix A: Example Written Agreements to Monitor Individual Wells

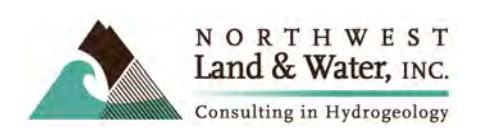

#### **WELL ACCESS AGREEMENT**

#### **Purpose:**

This Access Agreement is entered into between a representative of Mason and Jefferson counties, (hereafter referred to as the "representative") and the well owner, (hereafter referred to as "the Owner"), for the purpose of obtaining access to, and groundwater level measurements in, water wells operated by the Owner. This agreement describes the nature of measurements to be collected by the representative and, by signature of the Owner, provides permission to the representative for temporary access to the Owner's well(s). This Access Agreement also serves to indemnify the representative for all damages that may occur to the Owner's well(s) during the measurement of water levels by the representative.

#### **Introduction:**

As part of ongoing watershed planning efforts, Mason and Jefferson Counties have contracted a representative to measure groundwater levels in wells within selected areas of Water Resource Inventory Area ("WRIA") 16, which includes parts of Mason and Jefferson Counties. These measurements will be used to develop water-table maps for the area. Wells of interest include those used for drinking water supplies (private-residential and publiccommunity), irrigation, industrial supplies, dewatering, testing, and environmental monitoring. Mason and Jefferson Counties, and the WRIA 16 Planning Unit encourage all water well owners and operators to assist the field staff in locating and accessing these wells.

#### **Data Collection:**

The representative will measure groundwater levels using an electric water-level sounder manufactured specifically for the water-well industry. All "downhole" components of sounder will be cleaned before and after use in each well. These components, which consist of a 1/4-inch-diameter probe attached to plastic-coated electrical wire, transmit signals to an indicator switch at the land surface. The sounder will be lowered into the well until it contacts the water surface and depth to water is recorded. After collecting the water level data, the sounder will be removed from the well. The Owner's well cap will be reinstalled at the

#### **WELL ACCESS AGREEMENT**

completion of the representative's water level survey. The representative's work will be performed in accordance with standard accepted hydrogeologic practices.

The representative may also collect a water sample to analyze it for fundamental water quality parameters. If a sample is collected, the water sample will be collected from the nearest faucet or spigot. The sample bottle containers will not contact the faucet or the spigot. The representative will need to make sure that the well has pumped at lest three borehole volumes before collecting a sample. The representative will calculate the pumping time required to do this based on the water level information and well information and the pumping rate. The representative will estimate the pumping rate using a stopwatch and a container of known volume.

#### **Agreement:**

The Owner agrees to provide the representative access to water wells for the purpose stated above. Although the chance of damage to the Owner's well is extremely small, the Owner agrees to indemnify the representative for all damages to the Owner's property that may occur while obtaining water level measurements. The representative will coordinate with the Owner in collecting all water level information at a time that is suitable to the Owner. The undersigned agree to the terms stated in this Access Agreement.

DATED this day of 2008.

OWNER OF WELL

(Printed Name) (Signature)

\_\_\_\_\_\_\_\_\_\_\_\_\_\_\_\_\_\_\_\_\_\_\_\_\_\_\_\_\_\_\_\_\_\_\_ \_\_\_\_\_\_\_\_\_\_\_\_\_\_\_\_\_\_\_\_\_\_\_\_\_\_\_\_\_\_\_\_\_\_\_

 **Ambient Groundwater Monitoring Program and Data Quality Management Plan for the WRIA 16 Planning Area** 

# Appendix B: Field Data Collection Sheets

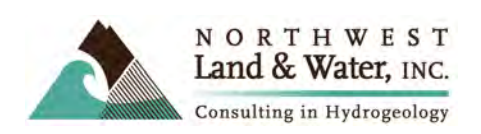

### WRIA 16 Ambient Groundwater Monitoring Program

#### Manual Water Level Measurement Data Sheet

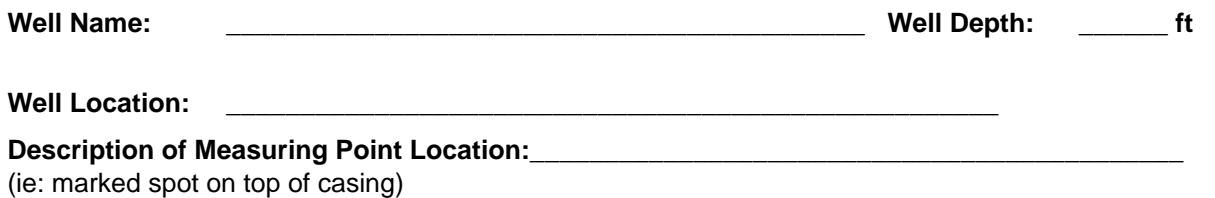

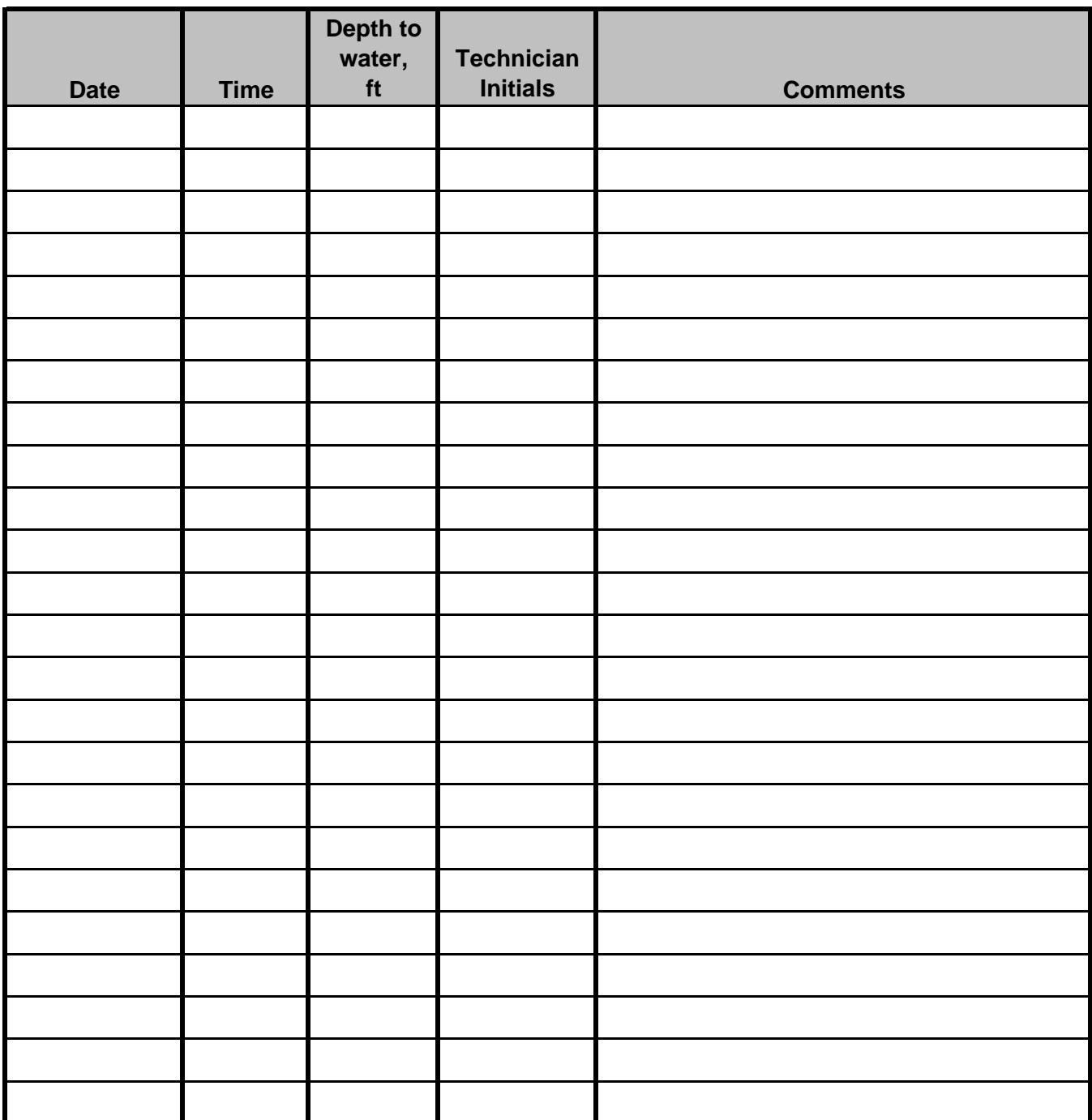

### WRIA 16 Ambient Groundwater Monitoring Program

#### Field Water Quality Data Sheet

![](_page_41_Picture_126.jpeg)